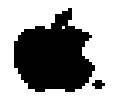

# Why do People Prefer Macintosh?

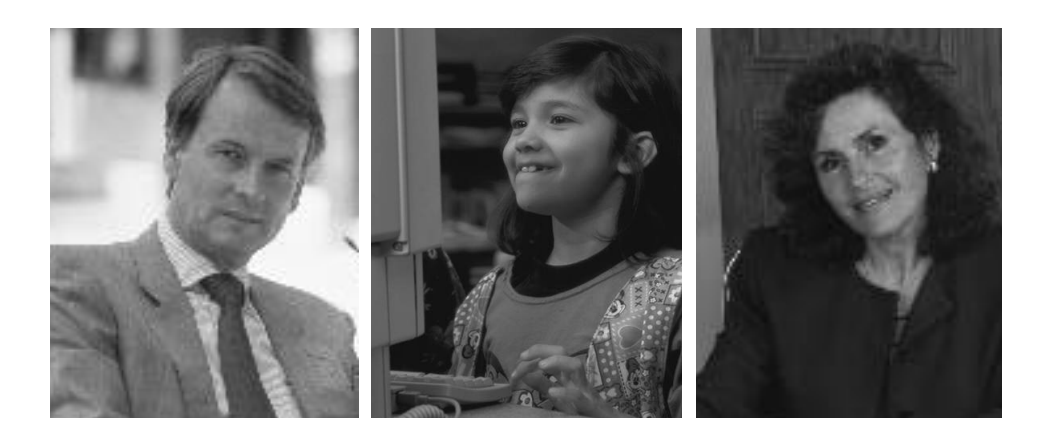

*Why people think Macintosh computers are better than PCs running Windows, in their own words.*

# Why do People Prefer Macintosh?

Or more specifically, why do people think Apple ® Macintosh ® computers are better than PCs running Windows 95?

We asked this question on our web site (http://www.apple.com/whymac/), and thousands responded with their view of the Macintosh advantage.

And you know what? We couldn't have said it better ourselves.

See for yourself by looking at these excerpts from some of the responses. Find out how computer users—young and old, novice and experienced—sum up what they feel are the most compelling reasons to choose a Macintosh computer.

#### David Caren California

"I was a Windows 95 beta tester and I used to make fun of Mac users."

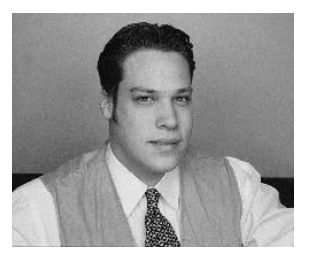

I used to be a die-hard PC user...

I was a Windows 95 beta tester and I used to make fun of Mac users. I was really excited by the beta, despite a few shortcomings, but I figured, "They'll fix them by the time the release version comes along." Wrong.

My best friend had a Mac and I kind of made fun of him, too. But then I saw that he was doing the kinds of things

on his Mac—such as advanced graphics and multimedia—that I could only dream about doing on my PC. Seeing that, I became bored with the Wintel platform. I decided to buy a Mac.

I brought my brand new Power Macintosh ® 7500 home and with the help of a couple of Mac cables and adapters, I plugged in my peripherals (which were originally connected to my PC): my Mag 17" monitor, my USR modem, my printer (which had a Mac interface), my HP scanner, my Wacom tablet, and my Zip drive. My friend brought over MacTCP® software and MacPPP and in five minutes we were downloading the Mac drivers I needed to make my former PC peripherals work with my Mac.

When I loaded the drivers, they didn't spray inis and dlls all over my hard drive, they each just installed one extension into my extensions folder. This makes hard disk management much easier. If I no longer need a certain driver, I just drag its extension out of the extensions folder and that's it. In Windows, I would have to scour the \windows and \windows\system directories and delete the driver. Hey, there is a reason why there is no such thing as Uninstaller for the Mac.

Then I would have to scrutinize the win.ini and system.ini files (and in Win95, the registry too) and delete all the references to the driver, or else I would get an error message at boot-up saying "Windows can not find the device driver 'decpw.386' which may be needed to run Windows, please reinstall this file, press any key to continue..." Depending on whether or not it really needs that file, Windows 95 will either boot or crash, and if it crashes, you get to spend the next two hours reinstalling Windows 95. On my Mac, if something goes wrong, I boot from the CD (try that on a PC) and look in my extensions folder for the offending extension, and I'll be up and running again in less than 10 minutes.

PC people are always opening up their systems to tweak them (some even leave the screws off their cases). So, I thought I'd open up my Mac and take a look inside. Taking off the cover was a snap, just push these two buttons under the front bezel and slide off the case. And then once you are inside, you slide these two locking tabs and *voilá!* The drive chassis swings away and all the memory and expansion slots are completely exposed with no cables or anything else blocking them. When I installed my RAM and cache, it took five minutes from powering it down to booting it up with the new RAM and cache. All I can say is *Bravo!* to the 7500 design team.

I know this is starting to get long...honestly I could go on all day about this machine. I didn't even mention its distortion- and hiss-free sound or its built-in video capture hardware or the video conferencing software that it came with.

I will leave you with this: at work, I am a network administrator. I manage a small Windows 95 network and (now that I know Mac) a small Mac network. The PCs are used for word processing and spreadsheets. The Macs are used for more demanding work like photo-editing, graphic design, and layout. I spend all day fixing crashes on the Windows 95 network. But I never get one call from the art department to fix the Macs—because they just work.

What a concept.

Rossen Roussev Hungary

Wanna hear the Top 10 reasons why Macs are better than PCs? Well, I can probably give you way more than 50, and even my 18-month-old daughter, although she still can't talk, can give you a Top 5 at least.

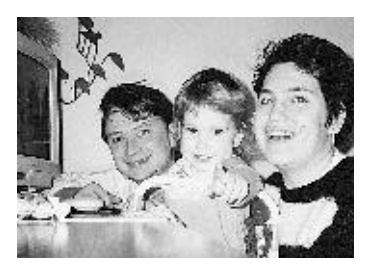

# **Father's Top 10:**

I really feel the sky's the limit when doing design and graphics on my Macintosh 8100/80AV:

- 1. I can have more than one monitor at the same time creating a huge virtual desktop for my work. "How many drivers did you install?" asked a fellow PC designer. "None," I said. Macs are just plug and play.
- 2. It's extremely easy to connect more pointing devices (mice, tablets). "Well, you really did some DEVICE.SYS installation for this," said my friend. "No, I didn't have to...I just plugged them in."
- 3. If I want to have quite a few SCSI hard drives connected (scanner, removable media, 4xCD-ROM)—no problem. "What's the version of the Adaptek driver you're using, and what's the drive letter for your work drive?" asked my friend. "Well, I have a universal internal Apple driver for all that. I just plugged them in. And the drive 'letter' is: "Stargate-Work."
- 4. "You must have a huge ASSOCIATIONS file for your disk" said my friend looking as applications launched automatically when I double-clicked my documents. "You must have entered each and every possible document extension that ever existed..." I simply decided not to comment this time...
- 5. "How did you do that?" asked my PC fellow when he saw how I inserted his PC disk (with a FreeHand file) into my Mac drive and just by double-clicking, instantly opened his artwork in my Mac version of FreeHand. "Well, we call it The Mac Advantage..."
- 6. My new PowerBook ® 5300cs computer just needed to be pointed toward the AirDock connected to my Macintosh 8100/80AV and instantly they started synchronizing my work folders. "How?... What?... Never seen drivers for that..." my friend was trying to breathe calmly. "Nothing...it came right out of the box."

"My new PowerBook 5300cs computer just needed to be pointed toward the AirDock connected to my Macintosh 8100/80AV and instantly they started synchronizing my work folders."

- 7. "OK, OK," said my friend, "I give up...but, that's just because Macs were created to do desktop publishing, and this is why they integrated these features. How about networking, and Internet, and e-mail? PCs are much more advanced in that area and it took me only about three hours to fully configure my ODIPKT.COM driver and the WINPKT.COM to support the TRUMPET WINSOCK TCP/IP protocol. Of course, I had trouble with the IRQ address on my Ethernet card, and then the vector address for the WINPKT, but the two LAN administrators helped me!" Without saying a word I pulled my MacTCP control panel, punched in the Gateway and DNS addresses, clicked on the Server button, and launched Netscape Navigator™. He really didn't believe his eyes seeing his web home page on my screen in just...STOP...less than 90 seconds!
- 8., 9., 10. Well, it was completely unnecessary to continue. He didn't want to see my PCMCIA CommuniCard which automatically pops up on the desktop when inserted. He wasn't interested in the fact that I can shut down my Mac by software or the keyboard. He didn't want to hear the CD sample I digitized for him at 16-bit stereo 44.1Khz, or see the VideoMonitor box I opened and watched CNN Larry King Live...He was probably scared that I'll go again with the same story, that I REALLY didn't do anything to achieve all this. It is out of the box!

It was still sad though, looking at him, shrinking in the corner of my work room, silently talking to himself "...this is not happening...the company that sold me my PC told me PCs ARE better than Macs...."

#### **Sylvia's Favorites (my 18-month-old daughter):**

Top things she can do on a Mac without help:

- 1. Turn it on
- 2. Find her favorite picture on the At Ease $T^M$  desktop ("The Tortoise and the Hare")
- 3. Click on it
- 4. Jump like crazy seeing her lovely Bunny coming on the screen
- 5. Sing along with the tomatoes somewhere in the middle of the story
- ( 5.5. I help her hit the Command-Q :-))
- 6. Say 'bye-bye' to the program
- 7. Turn the Mac off

#### Daniel S. Down New Hampshire

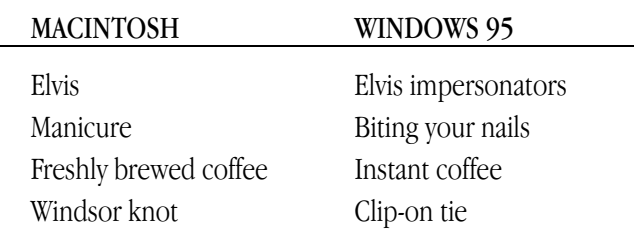

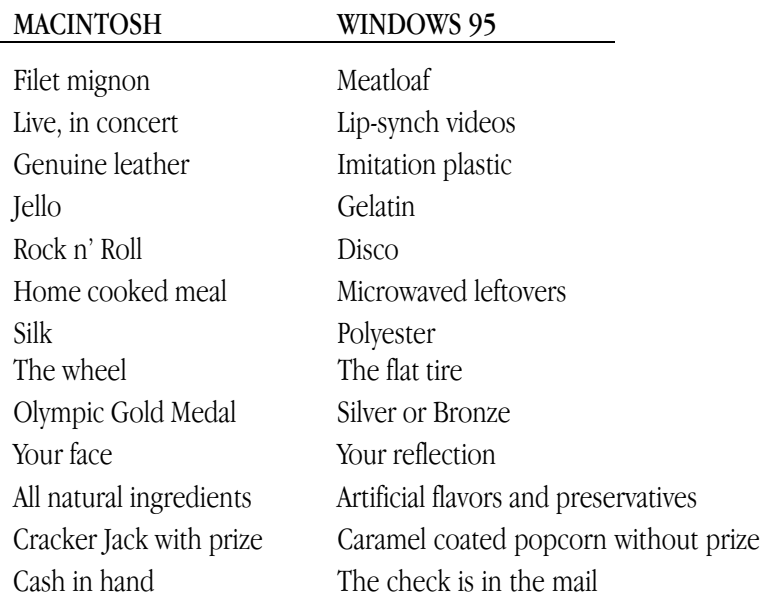

# Philipp Buschmann Massachusetts

I am a college student and like most college students I have a job. In my case, I am an RCC (RCC stands for Resident Computer Consultant). We are the guys that keep the students' computers running. Since our school now has an Ethernet/Internet jack in every dorm room it has been decided that we, the RCCs, will have to set up hundreds and hundreds of computers to work with the Internet/Ethernet.

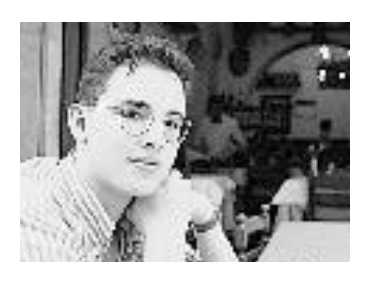

My experience with Windows 95 is just horrible. Windows 95 and PC-clone problems account for 80% of all our campus-wide problems. Windows 95 just doesn't work right...it looks nicer, but it simply doesn't let you do what you want. Configuring TCP/IP is next to impossible for the average user. And although most of the RCCs have years of computer experience, setting up a Windows 95 machine is a feared assignment for any of us.

Many Windows programs need updates and new versions to run without continually crashing. Windows didn't get any faster either, actually it got a lot slower. But when I run a program on a Power Macintosh that was written in 1988 it still works just as well as it did in 1988.

The average time an RCC spends setting up a Macintosh is 15 minutes. For Windows 95, the average time is one and a half hours. Ninety-eight percent of all Macintoshoriented problems get fixed in a week, only 45% of the Windows 95 problems get fixed in a week. One hundred percent of all Macintosh-oriented problems get fixed after a week, compared to 80% of all the Windows machines. This means that every Macintosh works, and 2 out of 10 Windows 95 machines never get to work together with our network or the Internet.

"Ninety-eight percent of all Macintosh-oriented problems get fixed in a week, only 45% of the Windows 95 problems get fixed in a week."

I don't wish for anyone to be forced to set up Windows 95 to work with a network, or a new hard disk drive, scanner, or printer. If you want, I can give you every e-mail address of the many unhappy Windows 95 users I know. They now check their e-mail in the computer labs, because their Windows 95 machines can't do it for them.

The Macintosh operating system has supported networking since 1986.

Even our PC-GURU (who dreams IBM code in his sleep) stopped using Windows 95 after only two weeks. It gave him too many problems. He is a happy OS/2 user again, thinking about buying a Mac.

Windows 95 gets two thumbs down. And everyone that disagrees should work as an RCC for two weeks. I wonder if they will ever want Windows 95 on their home machines after that.

# Ron Erak Washington

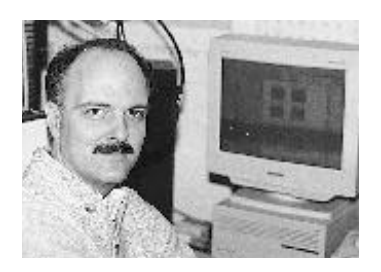

Why do I think my Mac is better than Windows 95? You can put sideburns and sunglasses on a 50-year-old guy...but that don't make Elvis.

# John Bartleson Washington

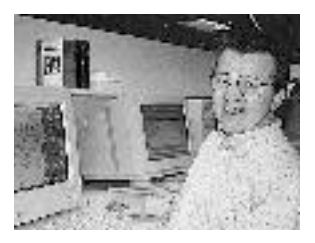

Getting tired of the Windows 95 hype machine? You say you know your Macintosh is a superior computer, but you don't know how to answer all those Wintel proponents? Well, there is an answer, and it's this: the entire computer industry (including many Macintosh advocates) focuses only on the software aspect of Windows 95 vs. Macintosh. They apparently believe that if you can

duplicate the Macintosh GUI on the PC platform, you'll have a PC as good as a Mac. Wrong—that's only part of the story.

A major part of the Macintosh advantage is its close integration of software and hardware. Here are some Macintosh features that depend on that integration:

• Multiple-monitor support. A Power Macintosh 9500, for example, can simultaneously drive up to six monitors. The size of each monitor is limited only by the video adapter hardware, and all of the monitors are part of a single desktop that need not even be rectangular.

"A major part of the Macintosh advantage is its close integration of software and hardware."

- A desktop that is independent of monitor size, aspect ratio, resolution, or color depth. Macintosh video is not limited by monitor specifications like CGA, EGA, XGA, VGA, SVGA, etc. A good example of this advantage is the portrait monitor. Portrait monitors are great for certain applications. They're common on the Mac, but very difficult to attach to a PC because there is no corresponding XGA specification.
- Power on/off from the keyboard. Unlike the average PC, you can put a Mac CPU on the floor and not have to get dirty turning it on.
- Transparent network support—plug it in, select an icon, and it works.
- Two-way communication with printers.
- Built-in sound support in every Macintosh that works with every application that plays sound.
- A SCSI bus (or two) for high-speed external devices in every Mac. Plug them in and they work.

All of these depend on software/hardware integration. Software enhancements alone to Windows will never be able to duplicate Apple's advantage here because of the inertia of the underlying hardware platform.

But it will take a long time for hardware changes to filter down to the PC customer base. Watch and see how long it takes for even 10% of all PC adapter card installations to take advantage of plug-and-play capabilities, which is itself only a pale imitation of the Mac's corresponding functionality.

So the next time a Windows fan tells you that Windows 95 is as good as the Mac, tell 'em about the hardware difference between the Mac and the 1981-vintage PC platform. No amount of software enhancements to Windows will hide that difference.

#### Marc Kodama California

DOS, WIN, DLL, PIF, INI, DMA, IRQ. MAC...the only three letters you really need to know.

# Joshua Brown Utah

As a software developer for several companies involved in interstate and international business, I invariably prescribe Macs. I could list hundreds of reasons why Apple's computers are the superior choice, but what it boils down to is this simple fact:

# MACINTOSH COMPUTERS WORK.

When you plug them in and turn them on they do what you expect them to do. Unfortunately, this is far from true for many non-Apple systems I have used, programmed, and maintained.

"Here is what a client might expect to pay... Intel—More than \$10,000 (More than 250 hours); Macintosh—\$2,880 (About 72 hours)"

I took a look at the hours we billed to four corporations for the past two years. Based on our competitive rates for installation, maintainence, and employee training, here is what a client might expect to pay:

Total cost of installing ONE (1) CPU with monitor, application software, connecting to an Ethernet 10baseT LAN, training the primary users of that system, and installing software upgrades in the first year after purchase, not counting cost of equipment:

Intel—More than \$10,000 (More than 250 hours)

Macintosh— \$2,880 (About 72 hours)

I threw away my own Intel computer because I am a busy person with a big agenda and I don't have the time to waste with inadequate, slow software or cheap hardware that takes hours to configure. MACINTOSH COMPUTERS WORK. My Mac software does everything I need to run a very high-tech business and constantly expands to meet my new needs as they come up. For me, that's what really matters.

#### Walter Alexander New Jersey

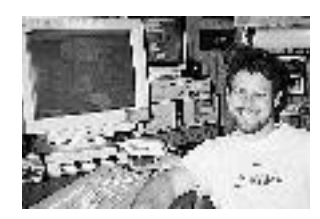

I have been working with Macintosh computers and PCs for more than eight years. I own both a Mac and a PC with Windows 95, and if I weren't a computer network engineer, supporting both Macs and PCs, I'd sell my PC in a heartbeat. Let me give you a few reasons why I use my Mac more than 75% of the time:

#### Smart hardware.

Connections are all standard and consistent (25-pin DIN SCSI, RS-422 serial, etc.). I replaced my 1989 Macintosh IIx with a 1995 Performa® 6220CD, and plugged in all my devices, with no converters, adapters or new cables. By contrast, PCs cannot even decide on a standard serial port (9-pin or 25-pin?). Apple even designed their Macs with all female ports, so if you make a mistake and break a pin on a connector, it's on the \$30 cable, not the \$300 motherboard!

#### Mature multimedia.

Without even taking the manuals out of the shrinkwrap, I plugged in my new Performa 6220CD, connected my standard 75-Ohm cable-TV line, and began watching TV in a window while I checked out other software. With three clicks I captured a video clip into a QuickTime ® movie. I did all of this without ever seeing this type of multimedia stuff before, or ever reading a manual! The Macintosh has been doing multimedia for years, and it clearly proves that practice makes perfect. I have now connected my video camera and VCR to my Mac, and have been pumping video (and audio) in and out of my Mac. One of these days I'm going to open those manuals and really learn how to do this stuff! This ease of use simply does not happen in the PC world.

"I have now connected my video camera and VCR to my Mac, and have been pumping video (and audio) in and out of my Mac. One of these days I'm going to open those manuals and really learn how to do this stuff!"

Hmmm, I'm sitting here looking at my stack of hardware: Trusty ol' Centris ® 650CD computer sittin' under a pile of other stuff with lights flashing. Oh, it started out a little more humble than it is now, although it was (in its time) fairly well-equipped (8MB RAM/250MB HD/Ethernet). But I guess I've got more than a little Tim Allen in me... a need...yes, a NEED for MORE POWER!!

First, a bigger window (ack, another perfectly good word ruined forever!) was in order. I can afford 16"...that'll have to do for now. So I plugged it in and used it.

What? GIF's have more than 256 colors? "Send me a board that shows ALL of the colors!" I said on the phone. They did. So I popped the hood, plugged it in...and used it.

What? Not enough memory available to open this image? "Send me enough memory so I can open MANY images!" I said on the phone. They did. So I popped the hood, plugged it in, and used it.

What? Not enough space to install the program? "Send me a big-enough hard drive to load MANY programs onto! Better yet, send me one for the inside and the outside as well!" I said on the phone. They did. So I popped the hood, plugged in one inside and one outside, and used 'em.

What? A faster CD-ROM drive? "Well, I have one, but what the heck, two'll be more convenient, I said. So I plugged it in, and used it.

What? I can use my computer with my MIDI keyboard? "Send me a board that I can make music with!" I said on the phone. They did. So I popped the hood...well you know!

What? The Internet is slow at 14.4? If I want to "surf" like a pro, I'll have to go faster? "Send me the fastest modem I can use on my phone line!" I said. They did. So I plugged it in...

What? I can send text messages via my ham radio? "Send me a packet box to hook my radio to my Mac!" I said. They did. So I...

Yup, it looks pretty much the same on the outside, but the ol' Centris is a little different underneath: 24MB RAM, 730MB internal, 730MB and 360MB external hard drives, internal and external CD-ROM drives, 24-bit video board, 16-bit MIDI/mixer sound board, 28.8KB fax modem, packet-radio modem, and an array of "Chooserable" printers from color inkjet to wide-carriage dot matrix to laser. My PC-using friends nearly croak when they see it...all working perfectly. And no horror stories. I just plugged everything in.

That's the Macintosh Advantage!

"My PC-using friends nearly croak when they see it...all working per fectly. And no horror stories. I just plugged everything in."

#### John David Dionisio California

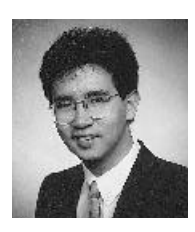

Call this essay the "Top 10 Things Most People Don't Know You Can Do On A Mac That're Impossible With Windows 95." Oops, sorry. There are more than 10!

- 15. You can attach multiple monitors to a Mac and make them behave like one large desktop.
- 14. You can type characters with accents, special symbols, and intelligent script in two key presses or less.
- 13. All types of input devices (keyboards, mice, joysticks, graphics tablets, etc.) are daisy-chainable to a single port.
- 12. A Mac can shut itself down without having you physically push a switch.
- 11. A Mac can play digital movies, music CDs, all kinds of sound, and MIDI files right out of the box.
- 10. A Mac will literally show you how to get it to do things.
- 9. You can talk to a (Power) Mac, right out of the box.
- 8. The Mac can talk to you, right out of the box.
- 7. The act of configuring a Mac feels physical and direct—if you want to "add new hardware," you drag its driver into the System Folder; if you want to "remove hardware," you pull its driver out.
- 6. The Mac knows when you've inserted a disk and ejects it for you when you don't need it anymore.
- 5. You can connect a Mac to the network—right out of the box.
- 4. You can drag information directly from one program to another (when supported) —not just between programs made by one large software company. (Especially cool with net tools—Mac versions of Netscape and Anarchie have made me incurably drag-happy.)
- 3. You can tell programs what to do by writing scripts that are as close to English as a computer can get.
- 2. Your friends get jealous when you have a Mac and they don't—never the other way around.
- 1. You can play "Marathon" on a Mac.

Need I say more? Perhaps not, though I'm sure I could. Above are 15 reasons why Macintosh is better than Windows 95...and those are just things that Windows 95 CAN'T do that Macintosh can. Now, how about the things that Macintosh can do BETTER...? Now, that's another essay in itself.

"You can talk to a (Power) Mac right out of the box. The Mac can talk to you, right out of the box."

### Rick Carlton Illinois

On the day before Windows 95 was released to the world, Fed Ex delivered a Macintosh Performa 631CD computer and StyleWriter® printer to my 82-year-old mother, who lives alone in Florida (a gift from me).

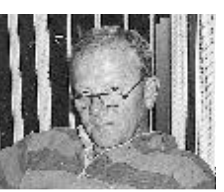

When I called her the next day to ask about needing help, she had already hooked it up and printed the Read Me files without help. I later read that on that same day the Microsoft help lines were clogged with calls from Windows 95 users requesting assistance.

That's what I like about a Mac!

# Hans Sorensen Canada

A Macintosh is better than Windows 95 because it connects to a Microsoft network easier!

I recently had the joy of attaching a Win95 machine to a Windows NT server. First I had to install a network card. This involved "Adding New Hardware" in the Control Panel. After letting it crank away for 10 to 15 minutes while it tried to auto-detect, I finally had to do a manual install. Luckily Win95 had the drivers for the card I was installing listed (why couldn't it auto-detect it?), so I chose them and told it to install. This involved 30 files on four of the Win95 install disks. Then followed the half-day of troubleshooting various components (such as login scripts) to get it working properly. During this entire procedure Windows 95 locked up three times requiring a hard reset each time.

Prior to this, I attached a Power Macintosh 7200 to our Windows NT server where I work. This involved taking the new machine out of the box, plugging a network cable into the built-in Ethernet port, starting it up, and six mouse clicks. This required all of about 10 minutes.

#### Michel Grenier Canada

I use a PC clone at the office. My wife also uses a PC at her office. We decided that it was time to purchase a computer for home. Our requirements are as follows:

- Compatibility with the Windows environment (Since we will want to use the machine for work at times.)
- Great ease of maintenance and operation (At the office we both have access to technical help, but at home we don't. And, frankly, arcane troubleshooting is not our idea of a good time.)

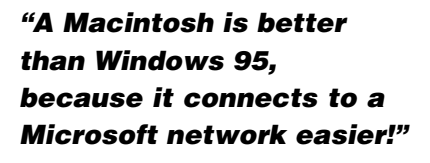

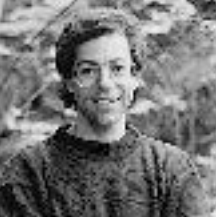

- Expandability (We want to add capabilities as our needs grow and our budget allows.)
- Upgradability (We do not want to throw a whole machine away every two years.)
- Performance (We do not want to have to upgrade in six months.)
- Good choice of professional applications, educational software, and games (that work without reconfiguring the system every time)
- Price and price-quality ratio

With that list of requirements in mind, I started to gather information. At first glance, the answer appeared simple: get a Pentium-based computer, and Windows 95. After all, Windows 95 promised compatibility, ease of use, and plug-and-play capabilities, along with great performance when used on a Pentium-based computer. Moreover, there is plenty of hardware and software to choose from. It could have stopped there.

However, by reading reviews in magazines, asking questions of friends, colleagues and vendors, I started to get a picture that was not so nice.

First, RISC technology seems more promising than CISC technology, and the Intel processors are based on the latter. What does that say about the eventual upgradability of a machine using a CISC processor? I am not sure, but it does not look too promising.

Second, backward compatibility with older DOS and Windows software is not as perfect as it first appeared, and it comes at a price (in terms of performance). Moreover, compatibility in the DOS and Windows world was never that great to start with (how many times did I hear people swear when trying to make new software run properly on their machine). That reduces the supposedly tremendous choice of software to more moderate proportions. Moreover, it raises serious questions about real ease of use and maintenance.

Third, plug-and-play capabilities are still a promise. We will have to wait and see what hardware and software developers are doing. So, easy expandability is uncertain.

Fourth, there is the price issue. As a lot of people pointed out, you could get very low prices on 486 machines or Pentium machines, and that counts. That counts all right, but when I started to add up what it would cost to get a machine with all the memory and peripherals I wanted, I realized that it was not that cheap after all.

My enthusiasm for a platform running Windows 95 was getting much lower.

Then, I got information on Power Macintosh. Those machines are using RISC technology. The Mac™OS has been used and improved for 10 years, and every user I talked to said that it is really easy to use and maintain. Plug-and-play capabilities are, according to users, a *fait accompli,* not a promise. I also learned about SoftWindows™ 2.0, a software that emulates 486's hardware and thus offers as much compatibility with DOS and Windows as you would find on any platform. That meant that I could choose among all that software and also have access to all the Macintosh software. Moreover, the new Power Macintosh computers accepts PCI cards. Some have the processor on a daughterboard, which is great for upgrading at a reasonable cost. So far, I reasoned, a Power Macintosh seems to be the right choice. But what about price? An argument that I heard a lot was that, although a lot of people would agree that Macintosh computers are better, they are so overpriced that their quality-price ratio falls well under

"The Mac OS has been used and improved for 10 years, and every user I talked to said that it is really easy to use and maintain."

that of a PC. I started to shop around. I discovered that the PC price advantage is disappearing fast. A Power Macintosh, equipped as I wanted, would not be significantly more expensive than a comparable PC. When I factored in the other considerations, the PC was left in the dust.

The computer we are going to buy will be a Power Macintosh.

#### David & Helen Jaquith Kentucky

Why do I prefer Mac?

It's simple...Time and Money...

Time—While my competitors are batch'n, config'n, figur'n what to do...

...Money—We're sell'n, close'n, and DEPOSIT'N !!!

In my business we are high-paced, and the easier tasks

have been performed, the more profitable we have become. Since going to the Macintosh in 1992, our sales have gone up eight-fold. Real estate is data management, marketing (desktop publishing), and communications all wrapped up in one. The systems, peripherals, and applications we have integrated have grown seamlessly.

Frankly, we had to have what came with Macintosh—a proven track record: hardware reliability, quick staff training, easiest network known to man, excellent service, and, most of all, a light-year ahead system!

Proud owner of eight Macs!

Paul & Kristine Larson Kentucky

1. Plug and PAY? That's what I call Windows 95's "Plug and Play." New hardware must be purchased that COMPLIES with the Windows 95 plug-and-play standard. Once you buy the new hardware, have fun getting it to work.

The Mac has TRUE plug and play. It has worked great for years. The hardest thing about installing something on a Mac is clicking the "Install Button." Plug something in, it works. This is NEVER the case on my Windows 95 PC.

2. Windows 95's mouse control is pathetic. The cursor jumps around like a hyperactive flea.

The Mac handles the mouse elegantly, no jumpiness here.

3. The more devices you have, the more problems Windows 95 has. My PC at work with Windows 95 does not recognize my sound card or my CD-ROM drive, and my monitor does not display colors. After \$45 worth of technical support, the problem remains unsolved.

"While my competitors are batch'n, config'n, figur'n what to do,...We're sell'n, close'n, and DEPOSIT'N!"

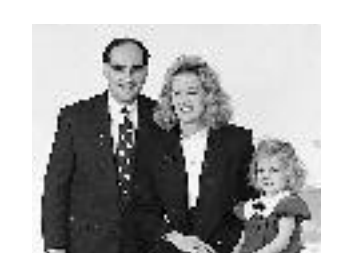

"The Mac can handle multiple monitors, hard disks, keyboards, mice, graphics tablets, joysticks, and anything else flawlessly. My system has all of the above and I have not encountered a problem yet."

"Once you go Mac, you'll never go back."

The Mac can handle multiple monitors, hard disks, keyboards, mice, graphics tablets, joysticks, and anything else flawlessly. My system has all of the above and I have not encountered a problem yet.

4. The Internet. Not only do my clients have problems with Windows 95, my MODEM does. My PC has a Sportster external modem, and I constantly get unstable connections, error filled uploads, and error filled downloads. Whenever I try to read Usenet news and surf the web at the same time, it crashes. All of this worked fine with Windows 3.1 and DOS.

The Mac is THE platform for surfing the Internet. I regularly have five or six clients running together in perfect harmony on an 8-megabyte Mac. These clients being newsreaders, e-mail, WWW, IRC, and FTP.

In short, the Mac is better than Windows 95 because it lets you get work done instead of wasting time configuring all of your hardware. In Windows 95, form definitely does not follow function. Cosmetic improvements aren't going to make it better than a Mac.

#### Wade H. Nelson Colorado

Endless battles rage about Mac vs. PC. And yet, they focus on all the wrong things. People argue the superiority of RISC vs. CISC, and Win95 versus System 7.5, and so on, and so on.

The difference I've found is in the people. Mac people (and programmers) just seem to be more fun. And lazier. They seem more open and willing to play with their machines, try out new pieces of software, especially promising looking extensions those that promise to save them some time. I've never met a PC user who had their machine as personalized as most Mac users do, with extensions. I've never met a PC user who said they loved their PC. Mac people say it all the time.

In my eight years of using both machines, I've come to one major conclusion. On a PC, I spend about half my time fighting with the machine, trying to get it and the software configured properly so I can even DO my work, and the other half actually doing my work. On a Mac, I spend about half my time actually completing my work, and the other half playing around, trying new things, new ways to do things, checking out new software, playing games, and most importantly, creatively trying to improve upon work I've already finished.

When you network the two systems, the difference is even greater. A Novell network (the most commonly used PC network) is generally a user nightmare, full of barbed wire security measures. Apple people tend to WANT to share things, and AppleTalk® networks don't require intervention by a system administrator for Joe to let Mary access a file. You still find people with PCs on Novell networks sharing files by copying them to floppy and carrying them down the hall.

A lot of people already have their minds made up about PC vs Mac. All I can say is if you're straddling the fence, borrow one of each for a week. Once you go Mac, you'll never go back. I've used both machines for over eight years, and my choice of personal computers (bought with my own money) will always be a Macintosh.

# Jason Morris Florida

What is Microsoft's definition of plug and play? It's 'plug' in your phone and call tech support while they 'play' with your computer! I opened the Win95 shrink wrap convinced that my config.sys, autoexec.bat, and \*.ini file nightmares were over. After setup, I awaited with anticipation for the open arms of the Mac-like desktop and folders...and waited...until it locked up and rebooted. I thought,

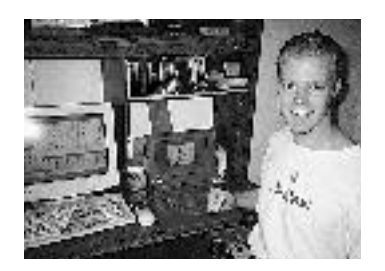

"Wait a minute I've got a Pentium with 16MB of RAM, 850MB hard drive, PCI video, and a Soundblaster AWE-32. How hard can this be?"

Well, after a total of 12 more installations, 20 hours worth of mind-bending work, 2 hours with Microsoft tech support, 4 hours with Win95 engineers, and a formatted hard drive. I found out the hard way.

Harder than the Mac.

The Win95 engineer said, "Sorry, we don't know what the problem is, we'll get back with you after the weekend. Meanwhile you'll need to reinstall Windows 3.1." I thought, "After the weekend? I'll fix it myself!" I did the unthinkable.

# FORMAT C:

I had such a sense of freedom while reinstalling. No way was it going to get conflicting WIN.INI info from THIS machine. It's plug and play, right?

# WRONG

It STILL locked up. Something with the hardware...had to be. I went into the CMOS at 1 A.M. and started blindly changing things with rivers of sweat running down to my keyboard. PCI detection and IRQ...had to be. I thought after all this work it'll be worth it just to have a machine like a Mac.

This time, after all that agony, Bill smiled at me and I heard the sweet tones of victory from a Win95 that starts up in normal mode...was it like a Mac?

NO. It was Windows with a pretty desktop face.

Why? Because for years people with PCs and all their 'experience' with config.sys, autoexec.bat and \*.ini files can't do one simple thing: tell me what most of the files on their hard drive are for.

You see, on my Mac I know what EVERY file does and why it's there. If I know I don't need it or won't use it, I do an amazingly courageous thing while my PC owners wince in pain.

I delete it.

You know why DOS people have deletophobia when it comes to their files? It's because their programs would give them a message like, "Error: Can't find FREAKO.FIL" and Bill frowns while you curse the day you ever got into your head that you could delete files for more hard drive space.

"What is Microsoft's definition of plug and play? It's 'plug' in your phone and call tech suppor t while they 'play' with your Does Win95 solve this problem of DOS? Well, there's only 183 files and 17 sub-directories which contain 595 more files in my Windows folder, most of which nobody but the engineers would be brave enough to delete. Have you ever opened a window with 183 icons in it? The window takes up the whole screen! You don't dare move them either.

What does my wife say about Win95?

We'll see after she gets the phone bill from tech support.

#### Tristan Bostone Virginia

I'm no computer neophyte. I've used and programmed on a variety of different platforms. I've been working for an Internet Service provider, developing their network management software for the past two years. Also, about two years ago, I recommended a 486 PC to my grandfather, and helped him set it up.

I think the turning point was about nine months ago. I was at my grandfather's house at a family dinner, and, as always, fixing his computer. That day we were trying to get his sound card to work, I think, and playing with the Windows drivers.

That same day, my uncle brought over his new computer. It was a Macintosh, a PowerBook 170, I think. He had just bought it used, and was showing off his applications. He showed me how he could just drag files in folders, double-click to launch applications, and even had a few movies on his computer. Nothing fancy, but it all just worked.

My grandfather of course asked if his computer could do that. I said "sure," but I got chills at the thought of trying to install and run a movie player. That was the moment I realized I had made a \$2,000 mistake with my grandfather's money. My uncle was playing movies, and I couldn't even get my grandfather's sound card to work. What had I done?

A month later, I needed a new system, and bought a Performa 6115. I've loved it. I have great games like Marathon and SimCity 2000 installed, and all of the typical business tools. For my mother's birthday, the family chipped in and bought her a PowerBook 145, and she loves it. It just works.

I wish I could say the same about my grandfather's computer. Just two weeks ago, he received some software for his birthday, and when he tried to install it, it destroyed Windows. I spent the next eight hours trying to rebuild his system. I've never had to rebuild my Macintosh system. I was seriously considering buying him a Mac out of my own pocket.

This Christmas, I'm buying myself a 5300. I can't wait! And as soon as I can justify it, we're replacing my grandfather's PC with a Power Macintosh 7500/75. And that'll be the end of his late-night calls telling me he just wiped out his SYSTEM.INI file again.

So why do I prefer Macintosh? Because I've used them all, and Macintosh just works.

"We're replacing my grandfather's PC with a Power Macintosh 7500/75. And that'll be the end of his latenight calls telling me he just wiped out his SYSTEM.INI file again."

#### Frank Paulino Hawaii

If I need to do some work at a printing service, I can just bring an external SCSI drive and plug it into one of their Macs! Try that with Windows 95.

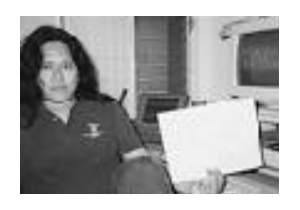

Jim Monti Rhode Island

A fourth grade teacher in our school began a year-long study of our community. The students studied the river as a major factor in the development of our town, and then they decided to take the information they learned and present it to the larger school community. Naturally, multimedia would be the way to go. Students collected information from historical calendars, primary source interviews, local artifacts, and historical pictures to use in their presentation.

We got all of the necessary equipment (Macintosh 660<sub>AV</sub>, color scanner, video camcorder, and digital camera) together. I trained a small group of students on how to use the the hardware. The expert students trained the other kids in the class. Using the software tool HyperStudio, the kids created a multimedia presentation that was well over 125 cards long. What astounded me most was the ability of eight- and nineyear-old students to accomplish their formidable task. Multimedia, our students, and the Mac was a natural marriage. The students didn't need to learn about archaic pathnames, it was just plug and play. The user friendliness and power of the Mac enabled the students to accomplish something they couldn't have done without it.

I began to understand the power of the Macintosh philosophy when I watched these fourth graders make presentation after presentation at local and regional teacher's conferences. Proudly their teachers and I watched this group of nine-year-olds stand up in front of 50 to 60 adults and explain how they created the multimedia presentation everyone had just witnessed. I watched shy young children blossom into selfassured, articulate young adults. They weren't bogged down in a technical quagmire of wrongly set DIP switches or win.ini files that needed to be reconfigured. They were given the opportunity to fly.

"I watched this group of nine-year-olds stand up in front of 50 to 60 adults and explain how they created the multimedia presentation everyone

T. Patrick Henebry New Jersey

I've been working with computers either as a hobby, or to earn a living since I was a teenager. While I don't currently own a Mac, it is now time for me to upgrade, and the next machine will be a Mac despite the fact (or maybe because) I have been using Windows since 1990.

Maintenance and upgrades in the PC world can be a nightmare. On the hardware side you have IRQs, DMA channels, I/O addresses, and more. On the software side there

"Maintenance and upgrades in the PC world can be a nightmare."

are .INI files, device drivers, and DLL files that \*all\* have to work together. Windows apps are notoriously ill behaved when they install themselves as well. A typical installation dumps megabytes worth of data onto your hard drive, including more mysterious DLLs into your WINDOWS\SYSTEM directory (possibly overwriting newer versions that other apps need in the process). It probably also makes changes to your WIN.INI and/or SYSTEM.INI files as well. Some also make changes to the little known REGISTER.DAT file as well. That's why uninstalling applications, even with helper utilities, is not a task for the inexperienced or faint of heart. Due to the size of Win95 and Win95 apps, the problem is only going to get worse, especially since Win95 hides some directories and file information unless you go through steps to change that. With a Mac, I can use the find command to locate all files associated with an app and then delete them.

What about expandability? Well on the Mac side, if I need more hard drive space I simply buy an external hard disk and plug it into the SCSI port, turn it and the Mac on, and *voilá,* instant storage. I've done this on Macs; total elapsed time: 5 minutes.

Here is what I have to worry about on the PC side. Is the drive compatible with my disk controller. If not, can I add one? What are the technical specs I must type into the CMOS? For that matter how do I get to the CMOS on the particular machine I'm working on? If the drive is bigger than 540MB, do I have the right drivers? Will the drive fight with the other drive already there?

Microsoft touts long filenames as a productivity enhancer. Well that is partly true...if you're working in a native Win95 app that can handle long file names. To maintain backward compatibility, long file names are truncated internally to the old format. This can lead to confusion if you are exchanging files across a network (Microsoft recommends that the long name begin with the eight character short name you want) or placing the files on floppy to exchange with someone else. Older Windows and DOS apps don't handle long filenames at all.

On a Mac, all apps handle filenames the same way and OS upgrades do not render drive compression useless.

Networking? With Macs you can set up simple peer-to-peer networks right out of the box. With PCs you have to add network cards and device drivers. Yet again opening Pandora's Box of potential conflicts.

I want my next system to be powerful, easy to upgrade and maintain, and have a consistent and easy-to-use interface. In short, I want a Mac.

# David Landrith Virginia

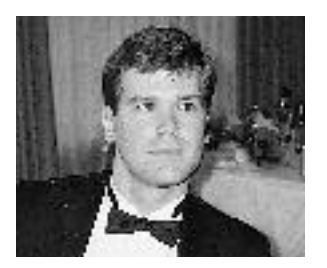

I own a Macintosh IIx that was made in 1989.

- 1) It is full 32-bit (via MODE 32 7.5)
- 2) It has a RAM capacity of 32MB
- 3) It runs any type of multimedia application
- 4) It runs the current operating system (7.5)—

in addition to UNIX®

In 1989, the 386SX at 33Mhz was the top of the line PC. Such machines cannot effectively run Windows 95. They cannot effectively run very many multimedia applications. Almost none of those machines had a 32MB RAM capacity. And, of course, Windows 95 still isn't full 32-bit.

In short, 1989 PCs are obsolete in the current market. My Macintosh IIx has remained fully functional for seven years now. This is an eternity in the world of computers. I use it to host WWW sights.

When I invest several thousand dollars in my next computer, I will ask the following question: Which type of computer will provide more functionality for a longer period of time? I'll buy a Macintosh, and I'll get a real computer that will out last generations of those Windows-based machines.

# Joan Tanenhaus New York

I'm a Speech/Language Pathologist and Assistive Technology Specialist. Almost everyday I'm asked by teachers and/or parents "Why should I buy a Macintosh and not a Windows 95 computer?" and almost everyday I answer that question as follows:

"Because, for children and adults with special needs, Macintosh is the better choice."

**Macintosh is the computer that offers more opportunities for them to access the computer successfully.** Individuals with special needs have difficulty using the keyboard. Many have physical disabilities; others have cognitive, perceptual, and/or attention problems. Many "switches" are available for this purpose. Using a switch interface that easily plugs into the ADB port, these switches can be connected to the Macintosh and used to access many programs. For example, make the switch equal to the "click button" and children can press the switch and have access to all of that wonderful mouse-driven software. Parents can move the mouse, and the child with special needs can control the action with a press of the switch. Configure the switch to be the return key, space bar, or any other single key for access to other programs. For those with Cerebral Palsy who might only be able to control one part of their body (for example, their head, a foot, etc.), their switch can be connected to a hardware/software interface called Ke:nx (available only for the Macintosh) and then through a technique called scanning, they can access ALL software independently.

And then for those who are visually impaired or who need a transitional keyboard, there's the IntelliKeys expanded keyboard. Just plug it in and it works along with the regular keyboard. On Macintosh, you can keep your switch, touch window, expanded keyboard, and even a track-ball connected and working all at the same time. As individuals develop, they use one piece of equipment for some programs, another for other programs. Unlike Windows 95 computers, you don't have to plug, unplug, configure files, etc.

**Macintosh has more specialized learning software for people with special needs.** Some simple early learning software programs are written only for Macintosh. Companies such as KidTech, Jokus, and SimTech have programs that introduce young children to computers in a way that is not available in Windows format. There is even a Special Education collection of public domain/shareware available for Macintosh that

"1989 PCs are obsolete in the current market. My Macintosh IIx has remained fully functional for seven years now."

"For children and adults with special needs, Macintosh is the better choice." includes cause and effect and early learning software. For older people, there are talking word processors (Write:OutLoud), word prediction programs (Co:Writer) and specialized art/creativity programs (Blocks in Motion) written for special populations, only for Macintosh. For people who are non-verbal and need a symbol system to communicate with, there are programs that turn the Macintosh into an Augmentative Communication device (Speaking Dynamically). For those who can read and need a text-based system, there is Talk:About, a conversation-based program, only for Macintosh. There are programs that help speech-language pathologists plan, monitor, and manage vocabulary for people using Augmentative Communication systems, available only in Macintosh format. For those who want to create their own programs, using individualized vocabulary, specialized authoring programs such as HyperStudio and IntelliPics are available only in Macintosh. They are easy to use and are extremely valuable teaching tools. HyperStudio stacks, made by other teachers and parents, are often available free of charge. IntelliPics set-ups and overlays are also becoming available at minimal cost.

**Macintosh has specialized software that can be used to customize the commercially available software that all other people can use.** Programs are available for Macintosh only that allow users to customize their expanded keyboards and to adapt mouse-driven programs for keyboard and switch use. Classic programs like the wonderful Living Books by Broderbund can be used by children with disabilities because of the programs such as Overlay Maker, Instant Access Overlays, Click It, etc. made only in the Macintosh format.

And that's why, almost everyday, I hear the following from parents and teachers I work with: Thanks so much for recommending Macintosh. It sure is the right computer for our special needs!

#### Marlene Wegner Ohio

My story starts and ends in a computer store. I recently upgraded to a new, faster, name brand PC for my family with Windows 95 preinstalled and was so frustrated and overwhelmed that I returned it after two days.

My experience with Windows 95 was a nightmare. I tried to run one of my DOS-based programs, guaranteed by the sales associate to work, and spent a lot of time waiting. First I had to wait for the system to boot into Windows 95, then I had to shut it down to reboot into DOS mode before installation. I felt like I had wasted my money on a faster computer with all the waiting, and waiting, and waiting.

My program kept locking up so I "tried" to uninstall it, which was another experience I'd like to forget. The Windows 95 tutorial was lacking in this area, and the uninstall utility only supports Windows 95 programs, so I called Microsoft's Windows 95 technical assistance line. That's when I learned about OEMs and was referred back to the computer manufacturer (after I spent several minutes on hold before talking to a real person). I called the manufacturer's 1-800 technical support line and after going through the same wait, I got a technician who was incompetent in the realm of Windows 95 knowledge. He told me that if I deleted the wrong files that I could always use the Master CD to restore the system back to its original configuration. With a sudden burst of confidence I deleted anything that had the appropriate prefix or extension, even though the program was throughout the Windows directory like a cancer. I

rebooted, more time wasted, and had no mouse. I called technical support, who gave me a long distance phone number to call to get "walked through" the restore process without a mouse. I asked "What happened to the free tech support I was promised with purchase?" and to my surprise was told that the software was supported differently. It's no wonder there are so many advertisements for help books for Windows 95 and video tutorials, because nobody seems to know how the thing works.

All the time I was trying to use Windows 95, my eight-year-old daughter was begging me to let her play her game, which I hadn't been able to install as yet. I went to bed that night with a twitch in my right index finger from all the double clicking I'd been doing.

I spent the next day reading the Windows 95 manual and became even more confused. "Click on Start" and up pops the menu. "Click on Programs" and groups and directories start popping up and jumping around. My pre-schooler had trouble controlling the mouse and getting the right directory, since there were no icon picture program launchers for her, and she couldn't read. She was as frustrated as I was. At that point, I packed the thing back up and returned it to the store.

While at the store, my eight year old saw the Macs and immediately started playing, to my surprise. She said, "Mom, we have Macs at school. Can we get one?" Her little sister, the preschooler, picked right up on using the demo machine. I was impressed. The Mac was very user friendly keeping all age groups in mind, and the tutorials were very helpful. The unit operated much faster and smoother than the previously purchased PC, and came loaded with lots of practical software for the whole family.

The Mac OS environment is everything that Windows 95 wishes it could be, but can only dream about.

My problem now is that I never get to use the system since my family is always using it.

"I went to bed that night with a twitch in my right index finger from all the double clicking I'd been doing."

#### Catherine Bernardy Minnesota

# **Hamlet in a Computer Store, Debating What to Buy**

To PC or not to PC. That is the question. Whether 'tis nobler in the mind to suffer The slings and arrows of outrageous frustration At non-compatible PC hardware, Or to buy Mac against a sea of copycats And by opposing, end our consternation. To Mac—to worry No more—and by Mac to say we end Heartache and the thousand natural bugs Windows 95 is heir to. 'Tis a consummation Devoutly to be wished. To PC, to Windows. To Windows, perchance to surf the 'Net. Ay, there's the rub. For in that 'Net software what taxes may come For every bit transfer on the web—if Microsoft has its way. And this must give us pause. There's the respect

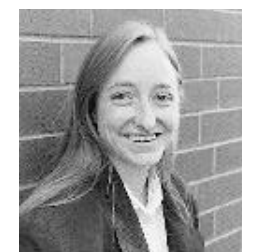

That makes calamity of so long life. For who would bear the whips and scorns of Gates' greed, Th' monopolistic desires, the proud man's abuse Of the Internet-hungry PC newbies; The insolence of office and the spurious thinking That he could take over America's software business When Apple people have used their machines Since grade school? How could people bear To allow Windows 95 to control their choices and To disarm their own Internet software? That dread of a Microsoft oppressor overseeing the web— The undiscovered country from whose bourn No traveler returns the same—sickens the will And makes us happily turn to Mac for software And always-compatible hardware components. For we know the pioneering spirit of Apple Had us working with pull-down windows and a mouse Long before the PC "revolution" copied the Mac. Wherefore, then, would one own a paltry imitation When one can have the innovative, original creation? A Mac—the product which only betters While others copy to try and keep pace.

#### Christopher Golding Illinois

Macs are better because of features they DON'T have.

For example, PCs come with TWO operating systems, Windows 95 (or 3.1) and the increasingly unpopular MS-DOS. Microsoft is trying to shield its customers from DOS, but you had better learn it anyway because much existing software still requires DOS to run, and because there is no such thing as an emergency Windows boot floppy—let alone a bootable Windows CD-ROM—in case your OS, or the hard disk it is installed on, takes a dive.

To accompany the dual OSes comes a two-headed convention of naming files under Windows—and DOS—dreadfully a confused Push-Me-Pull-You that rears its beastly head(s?) every time you switch OSes or share files with others. Sure Windows 95 lets you save files with names 256 characters long (excluding the illegal characters reserved for archaic DOS pathname structure), but this file naming system is tacked on top of the aging DOS file and pathname system and its restrictive eight-character-name/threecharacter-extension structure; long filenames aren't recognized by DOS, Windows 3.1, or most network servers and are abbreviated for you by Windows 95, unseen, to fit the eight.three convention. This discrepancy will just keep users reverting to the old naming structure rather than putting it out to pasture.

Windows 95 is hitched to the old structure of DOS pathnames as well, and even though it isn't apparent at first, it eventually reveals itself with all its restrictions and limitations far beyond the filename problems mentioned above. Users cannot name files with illegal characters such as the slash marks, periods, and question marks, or even quotation marks without producing invalid-filename errors or causing other problems. Many of the error messages within Windows 95 that involve file locations

"Windows 95 is hitched to the old structure of DOS pathnames." and names display CRYPTIC/PATHWAY/FILENAME.EXTension names rather than the "elegant" filenames assigned to them in Windows 95. These error messages can be duplicated very easily by moving around items associated with a Shortcut (the ballyhooed but inferior plagiarism of the Mac OS's aliases) which is supposed to make things easier, but can instead make life difficult just by shuffling items in and out of directories. It can go a long way in making the Start menu an oxymoron. Better have a good memory when using DOS and Windows operating systems.

Another thing that PCs and their dual operating systems have that Macs don't are their infamous configuration files and the bewildering editing tasks that typify them. Granted, Microsoft is trying to decrease the prevalence of the original CONFIG.SYS and AUTOEXEC.BAT files, but in their wake come MSDOS.SYS, SYSTEM.INI, WIN.INI and COMMAND.COM files, and registry files like USER.DAT and SYSTEM.DAT. Maintaining a system usually means editing the text of those files in strict DOS syntax and are very fickle with invalid path and filenames. Misspellings, syntax mistakes and misplacing or deletion of such files can easily render applications useless, disable hardware, or botch the operating system itself. These annoying files also discourage the use of multiple boot configurations or system enhancements that are taken for granted by Mac users and their Extension Manager and Control Panels.

Owners of Macintosh computers don't have problems quite as baffling and entrenched in computer history. The Mac works as soon as it is plugged in and turned on. Installing software and hardware is easy enough that you don't need Windows 95's "Wizards" to hide it from you. Easy to use, cooperative multitasking is accessible by a single, consistent menu bar. Aliases work. And it has a single file system and OS.

#### Brian D. Baker California

By the time Microsoft released Windows 95, I'd owned several computers, taken them apart, and put them back together again—well most of them together again. I'd learned to configure jumpers, set IRQs, and "REM" lines in the system configuration files. So when I finally decided to upgrade my PC, I thought I knew all I'd need to know about installing Microsoft's new "Plug n' Play" operating system. After all, I'd already configured my CD, sound card, and modem successfully under Windows 3.1, most of the hard work had been done.

When the install program finished and I restarted the computer, a few cryptic DOS lines flashed across the screen before being replaced by the Windows 95 splash screen. After a moment a dialog box appeared telling me that Windows had detected a new device and could install the appropriate drivers. I clicked "OK" and waited as the drive light flickered. The system restarted, a few more command lines rolled from the DOS prompt and the Windows 95 splash screen appeared again. Then the message box, "Windows has detected new hardware and can install the appropriate drivers." "OK" I responded. The fourth time Windows restarted I wondered why I needed to endure this process again since I only had three internal devices installed, but I waited. Windows restarted a fifth, sixth, and seventh time and I realized the loop was not going to be broken, so I shut down the computer. There must be a conflict, I reasoned, and began to pull each of the IDE cards one at a time. By process of elimination I was able to determine that I could resolve the problem by removing the CD-ROM adapter card, Windows started.

"My Mac has 12 peripherals connected to it...I have never needed to reconfigure any jumpers, IRQs, or system files."

On the surface, Windows 95 did appear to be somewhat similar to System 7...well except for the loss of my CD-ROM drive and the fact that my version of Photoshop 3.0 won't work properly and that to date I've spent about 40 hours trying to get the system to run as well as it did before the installation of Windows 95. Microsoft has told me that the maker of my CD-ROM drive has decided not to support Windows 95. They suggest that I run the system in "Real Mode" which means, "turn off all the 32-bit features of Windows 95 and try again." As of this writing, I've tried three different products and have finally been able to access the CD-ROM files, but cannot play any of the sounds associated with them. I still haven't tried to connect the printer.

When Apple asked why I prefer using a Mac running System 7 over a PC running Windows 95, my most difficult task was where to begin. But I suppose the best reason is the most obvious one. My Mac has 12 peripherals connected to it: a microphone, CD-ROM drive, speakers, two printers, a modem, a SyQuest removable drive, a scanner, video camera, and, of course, a keyboard, mouse, and monitor. I have never needed to reconfigure any jumpers, IRQs, or system files. I simply plugged each component into its appropriate spot and turned the computer on.

In closing, let me also mention that I'm a professional designer and consultant. I own both systems because I have to, but I typed this letter on my Mac. You decide.

#### Jeffery Travis Texas

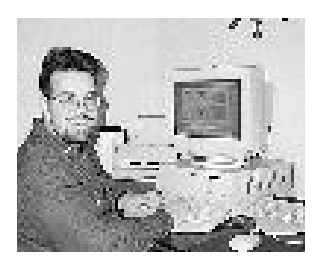

In the last six months, I have been using a nicely loaded 486 PC with Windows 95 along with a Macintosh Quadra ® 950 computer. I began to keep track of the time I spent on the PC doing things I would "never" need to do on a Mac. Installing a software program with the appropriate drivers: 2.5 hours. Installing an Ethernet card and getting it to work: 2.5 work days (20 hours). And the list goes on and on.

When I calculated what my time was worth in terms of my hourly pay, I figured my company had spent \$2340 in the last six months by "requiring" the use of a Windows 95 PC when I could have done the same on the Mac.

#### Rafael Mateo Hawaii

My only personal computer is an Intel-based compatible running Windows 95.

I can honestly say that up until four months ago, I didn't have much experience with Macintosh computers. I'm a teacher and transfering from a primarily PC-compatible based middle school to an elementary school with only Apple computers this year was quite a shock. "Oh my gosh...Macintosh computers," I remember gasping when I entered my new classroom for the first time. As highly regarded as Macintosh computers were in the education field, I had very little confidence in their abilities as a viable multipurpose computer platform.

"I looked upon Mac users with disdain; I called them an arrogant and fanatical bunch."

You see, ever since the PC versus Mac debate first reared it's ugly head, I've sided with the PC. I have as many friends with Macs as I have with PCs and we've argued and fought the typical battles...

"We have this!"

"I've got that!"

"We can do this!"

"I can do that!"

Needless to say, I looked upon Mac users with disdain; I called them an arrogant and fanatical bunch.

Throughout most of my professional career, I've been involved with PC-compatible computers so my technical know-how is beyond "comfortable." I can "do" PCs and I thought everyone should have to know what I know about computers to effectively use one. After using a Macintosh for several months, I've found that you don't have to be a techie. The naturally simple-to-operate Macintosh made me realize that. Just how simple can a computer get? Someone with little Macintosh experience can intuitively 'guess' at how something should be done on a Macintosh program or a piece of Macintosh hardware, and *voilá!* That 'guess' is usually correct!

Windows 95 is supposed to be like that, but I find myself shaking my head more than nodding it when I use my home computer. It's also not as plug and play as they say it is, because I've tried on several occasions to install both older and newer components. "Huh? What is that?" is a Windows 95 reply I've come to know well. And then the software problems are yet another thing. Hardware and software are supposed to work together! In the Windows 95 world, you'll frequently hear, "It's the hardware" or "It's the software" when looking for answers to problems. Well, computer USERS really shouldn't have to worry about these kinds of things to do their jobs, right? What if my students had to go through what I go through with Windows in order to get a multimedia project started, much less finished?

In a short time, I've learned how truly seamless the Macintosh is. I've borrowed a myriad of peripherals from teachers and friends to use on my classroom Macintosh; scanners, external drives, printers, modems, and more. Guess what? Up and running in times I couldn't even begin to imagine on my Windows 95 system. Since September, I haven't had a lock-up on a Macintosh. I have crashes consistently on my Windows 95 machine. Is it the hardware? Is it the software? Arrgh.

Never did I hear my Macintosh-owning friends complain about their computers...I never realized that until now. They truly understand what it means to USE a computer. It really means not letting the computer use you. It's a luxury and a satisfying feeling that a vast majority of PC users will never get until they sit at a Macintosh for even just a short time. I've been using computers for both work and play for a long time now. And I've always felt less than satisfied—always settling for 'just good enough.' I feel that way once again with the new Windows 95 operating system. Funny, it's an older Macintosh in my classroom that gives me the feeling of power, of simplicity, and especially of the joy of computing that I want.

"Since September, I haven't had a lock-up on a Macintosh. I have crashes consistently on my Windows 95 machine."

# John HAWK Meitz California

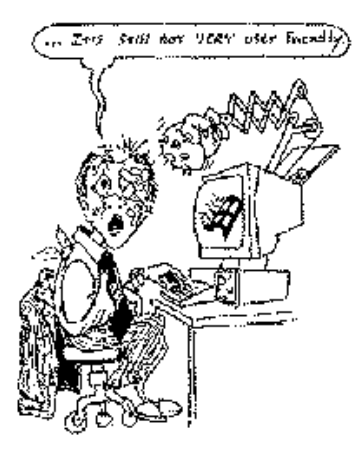

#### Casey Gorsuch **Oregon**

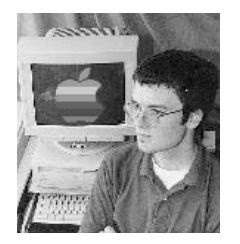

"I've got the new Windows!" my friend squeeled with glee.

"The computing future!—Things you've got to see!" "Such flashy and splashy new features galore!

Like plug and play, trashbins, and shortcuts, and more!" "But the best thing," he says, as he quite proudly smiles,

"Is more than eight letters...to name all my files!!!"

My friend was so happy, he was almost in tears. (Even though these were features my Mac's had for years.)

But, just to be fair, I decided I'd try it,

there MUST be some reason why millions would buy it so...

I went to his PC to have a quick tour, to see frail old Windows' amazing new cure!

So how 'bout that fancy new 'plug-and-play' feature? ...it should come with it's very own Plug/Play teacher! Installing most things will STILL drive you bezerk!

(Good luck getting some of your old stuff to work.)

Is it easy as Macs? Why, NO! Not at all! On the Mac it is EASY! You just click 'INSTALL'!

Are lengthy-long filenames too good to be true?

They are!—if your programs aren't brand spanking new. Most applications that you used before,

still use eight letters! (No slight keystroke more.) But Macs, on the other hand, work so much better—

no matter how old, you can use MANY letters! Name all your files whatever you choose—

you're not limited by what programs you use.

Have just eight megabytes? You'll need 16! For it to run smoothly on your machine. I've found that with eight it's incredibly slow. So order those upgrades and shell out that dough!

Another 'new' thing of this "Big Revolution" ...is the solution to data pollution! Just what is this thing that's so brilliantly 'new,' and what great new things could it possibly do?

...It's an honest to goodness recycling bin! You can take files out, and throw more files in! I thought, *Deja Vu!*—I have seen this before!—

My Mac's had a trash bin for a decade or more!

The next little question I thought of then was,

"Will it run your old programs that 3.1 does?"

"I think..." said my friend, with a nervous expression, "But I'm not quite sure—" was his worried confession. Well...

Microsoft even admits that it won't, knowing some programs work, and some sort of...don't. So they made up a list, (and they checked it out twice)

Read it yourself, would be my own advice. You'll know what'll work, the first time you begin, and what apps to trash in the 'Recycle Bin'!!!

Who knows where the cost of these old programs went, it appears to be money that wasn't well spent. —But—

with the new Windows, it's really OK! ...it's easier than ever to throw them AWAY!

Of course on the Mac, it's a whole 'nother story. My old Mac stuff works, so I don't have to worry.

Not only that, but Windows apps do!

with the SoftWindows program, my Mac runs them too!

That is not all. There's one more invention that I most certainly still need to mention!

The most touted feature—the big main attraction! The latest!

The greatest!

...It's 'pure satisfaction!'

It's on the commercials, it's in all the ads! It's the trendiest item of computer fads!

They're sure this new feature will steal your heart!

...It's just a small button that clearly reads, 'START.'

"Just look!"

"It's amazing!

Spectacular too!"

"Who knows what great things it could possibly do!"

...So I clicked it, and then up came menus galore for programs and files and quite a bit more.

I thought once again, "I have seen this before!" "Since the year nineteen hundred and eighty and four!"

"The Mac's big advan tage is, hardware works too. You plug your stuff in and then do what you do."

The Mac's Apple Menu has done this for ages! This button's not new! This whole thing's outrageous! The Mac's Apple Menu is easier too, to change it to do what you want it to do. It appears that they 'borrowed' this thing from the Mac... and I've got a feeling they won't give it back. So, is this a story of rags to great riches? A cute fairy tale without any hitches? Or does it show more that they want to expose... like a peek through the Emperor's pricey new clothes? The Mac is the choice I'd say I'd hafta choose. It's simple to set up, to learn, and to use. It's so very easy! And I have no doubt, that even a CHILD could figure it out! There's no need configuring hardware for hours, on Mac's you've got time to stop and smell the flowers! The Mac's big advantage is, hardware works too! You plug your stuff in and then do what you do. All of your hardware works nicely together, because these components were made for each other! When it comes down to monitors, Macs are quite smart! They'll change resolutions without a restart. You can plug more than one in, the fun never stops! You'll make some incredibly large, giant desktops! Macs speak for themselves, and work like a dream. They don't need some zillion-buck marketing scheme. ...Don't take my word for it, try it, and see! I'll guarantee you'll be agreeing with me. If computing is racking your mind with frustrations you should not have settled for cheap imitations. When it comes to computers, one question rings true, are you using it's power? Or is it using you?

# Derick Qua-Gonzalez California

I recently decided to move to the Macintosh platform, in particular a Power Macintosh 9500/132, just a few months after I upgraded my PC to a Pentium and Windows 95. This comes at the end of a long-term relationship with DOS since 1.2 and Windows since 1.0—nearly 10 years.

The Pentium came in a tower case, holding within the promise of breakneck performance, multimedia, Plug and Play, and Windows 95. After nearly an hour of plugging in cables, installing a network card, SCSI2 adapter, a wavetable soundcard, and a tapedrive controller, noting carefully the IRQ, DMA, and memory ports of each peripheral on the bus. After tightening the last of the six screws that held together the case,

"The Pentium came in a tower case, holding within the promise of breakneck performance, multimedia, Plug and Play, and Windows 95."

I eagerly made a last minute check of cables and connections, plugging in the MIDI keyboard and the SyQuest at the end of the SCSI chain.

# "AT LAST!'' I screamed.

Gingerly, my fingers flipped the power switch. My ears were pierced by the sound of a 747 on takeoff. The cursor blinked at the upper left corner of the screen and the memory count went on... 0K.. 8192K.. 16384K.. 32768K.. 65536K.. \*BEEP\*. Then \*BEEP\*BEEP\*BEEP\*..."SCSI Adapter at 0x340 failed diagnostics." After another two days of work, both on my own and with tech support, we isolated the problem to an interaction between the motherboard which required the sound card to be placed at a particular I/O port address; no conflict there, but an undocument port in the sound card smashed right into the SCSI adapter.

The cursor blinked...0K.. 16384K.. 65536K.. \*BEEP\*. "Starting DOS..." WHAT? Oh, I have to install Win95 myself. So I put the CD into the drive and started setup. The setup began smoothly! Wow! "Copying Windows 95 files to your hard disk." Wow! It knew my equipment (except for the sound card which had to be removed) from the scan! Neat. "Preparing to start Windows 95 for..." \*BEEP\* "WINDOWS. Exception 0D occurred at 00a:000219a0." The vulcan neck pinch (CTRL-ALT-DEL) helped not, so the power had to be cycled. Restart setup. Copying succeeded! Then the computer rebooted as it should and displayed a pretty graphical banner right from the outset... "Preparing to run Windows for the first time" "Setting up your Plug and Play Devices" OOH! "Setting up control panel..." \*BANG\* "Msgsrv32: This program has performed an illegal operation. Press a key to terminate." \*PRESS\* \*BEEP\* "Rundll32: This program has performed..." \*PRESS\* \*CTRL-ALT-DEL\* \*BEEP\* "KRNL386.EXE: Exception 0E"

WHAT THE HECK IS GOING ON HERE????? After another three days, the problem was the RAM. For some reason to this day unknown, I was required to take out 32MB of RAM before Windows would install. After that was done, adding ANY amount of RAM would cause sporadic, intermitted "Exception 0D" messages. Runs fine with 32MB though. But what am I to do with \$1400 worth of SIMMs sitting in a cup on my desk????

The speed didn't impress me either. Sure, it was faster than the 486DX2 at 66MHz. "Oh," the folks advised, "you should get a larger L2 cache." So I spent another \$250. Ahhh... faster! Hmm...still, in some applications, the cursor lags behind the graphics tablet. Why? \*BEEP\* Eh, what's that? The keyboard reset??? Why are no keys being typed until I toggle NumLock? ARGGGHHH!!! Heck. DOOM2 and Stonekeep run fine on it anyway. So that's what this is: a \$4500 Sony Playstation.

The Power Macintosh and all the accoutrements came. I opened the box. Plugged in the power cord, keyboard, mouse, monitor, modem, and the SCSI chain. Hit the power switch. After an hour of installing software (a lot of it), all was done. Everything was working. Sound. Graphics. SyQuests. Scanner. Printer. And I could use every bit of my 144MB RAM. I stuck a PC formatted SyQuest with a drum-scanned image I was working on, thinking "Hah, let's see it read this!" It did. Fired up Photoshop. It worked. Very Fast. Did my retouch. Very Fast. Went into Illustrator. Got some graphical elements into the comp. Very Fast. Went into QuarkXPress for some touch up and text setting. Done. Three hours. Very, very fast.

From opening the boxes through installation of hardware and software, to the completion of a project, on a system that I had never used before, the clock passed by but six

hours. Very, very fast. Well-integrated. Well-designed. A pleasure to work with. Very fast. An Apple Macintosh. Have I been driving around with blinders on for four years too long?

#### Scott Rothstein New York

At a local computer store, one salesman was extolling the virtues of Win95 to a group of people.

Saleman: "Like the Mac, Windows 95 has simple drag-and-drop..."

Me: "Um, Windows 95's drag and drop features only work with some things. You can't drag objects to the My Computer folder, for example."

Salesman (glaring at me): "Well, with Windows 95, you can have long file names, just like a Mac..."

Me (to the group): "...unless you're passing those files to a Windows 3.1 user, in which case they're truncated. It's still the  $8+3$  characters configuration, just patched up. Oh, and before you mention it, plug and play is still, for most users, a pipe dream."

One of the people in the group: "So why do people keep buying Windows machines?"

Me (I shrug): "They get bad advice. But just think about one thing: when people try to tout Win95, they say "it's just like a Mac." This is considered praise. Have you ever heard "it's just like Windows" used as praise?"

The people started asking me about Macs. The Windows salesman soon walked away.

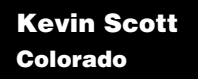

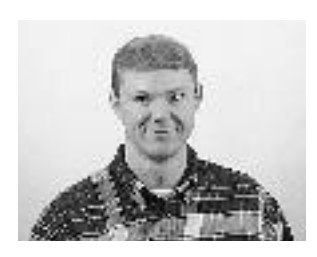

On one side of my desk I have a Macintosh Quadra 700. On the other side I have a Gateway 2000 P5/66. I also have a Sun SparcStation and a Power Macintosh 8100/110 in my development lab.

#### **Why Macintosh?:**

- 1) To connect my Macintosh to our network, I plugged it into an AppleTalk connector and turned on my machine. Now I have access to all of the printers, servers, and e-mail services in our building. To connect my Windows 95 machine, I had to call a service center three times, reinstall the Windows 95 software once, and then update my network card drivers (and change a few DIP switches along the way). I still can't access my Sun workstation (but Microsoft is working on the problem...)
- 2) My sound card will not configure properly under Windows 95. My Macintosh has never needed a sound card—no headaches there.
- 3) After installing Windows 95, several of my custom-built applications were no longer functional. I had to upgrade many of my programming tools (VBXs and DLLs things I'm glad I don't have to deal with on my Macintosh) and my custom electronic mail service simply no longer works with the new Windows 95 electronic messaging system. (I think I've even stumped Microsoft engineers with this one.) Note that every one of my custom apps on the Macintosh work just fine on both my Quadra and my Power Macintosh.
- 4) Recently my work has focused on WWW development. Just for fun, I downloaded MacHTTP, "clicked Install," and then opened the application. I started up my Netscape browser and began to read the tutorial files that came with the server. All this, in less than five minutes. On my Windows 95 machine, it took about a half an hour just to configure the server for a simple hello page.

In short, I use Windows 95 because I have to. I use my Macintosh computers because they empower me to be truly productive. I don't waste time with installations on my Macintosh computers, I use them. I don't waste time configuring my Macintosh computers, again, I use them. I don't waste time with compatibility issues on my Macintosh computers, I use them. All this leads to the fact that I enjoy using my Macintosh computers so much more than my Windows 95 machine because 1) I like stress-free computing, and 2) I get more work done.

#### Marc Zeedar California

A Macintosh means I don't have to worry about trivial things. I don't need to know how or why the computer works the way it does. I just point and click and everything works. Drag text from my word processor to my hard drive. Bingo. It's saved in a file. How? Who cares.

I can add a hard drive by plugging it in. I take it home and plug it into my eight yearold Macintosh II, and all my data's just as I left it. I can add a scanner by connecting it to the hard drive. I can add two scanners, or three. Or a SyQuest removable hard drive for unlimited storage. How does it work? Who cares.

I can bring my PowerBook laptop to work and within five seconds it's connected to our office network via an ordinary phone cable and I can exchange files with my work computer. Or I can mount my laptop's entire hard drive onto my desktop system simply by plugging the laptop into the scanner. Bingo, my laptop shows up on the computer. There's the icon, click to access. How does this work? Who cares.

The point is, on a Mac it just works. You don't have to know why or how or wonder if it will work next time. Plug it in. Work.

Computers are expensive, you say? True. So why not get a computer that will last? I run all the latest software on my ancient Mac II over eight years old and it still runs everything! My friends who own Intel machines are constantly buying new ones. I just add external hard drives, monitors, modems, and stuff. They spend hours rebuilding their computers after a hard drive upgrade—something about conflicts with their video card. Why? Who knows! It's not a Mac, that's all I know.

"I enjoy using my Macintosh computers so much more than my Windows 95 machine because 1) I like stressfree computing, and 2) I get more work done."

"I can bring my PowerBook laptop to work and within five seconds it's connected to our office network via an ordinary phone cable and I can exchange files with my work computer."

But the bottom line is that all the basic functionality of a Mac can be duplicated. Microsoft can create Windows 95 and claim it's "just as good" as a Mac. But they're wrong. Windows 95 will never be a Macintosh for one reason: the Mac is a Mac at its core. Its very being was created and designed for transparency.

Windows is a kludge. Perhaps a good one, a miracle by some standards. But it is not a Mac. Deep down, Windows is shallow. Its DOS origins taint the system through and through, and no amount of tinkering will change that.

It is subtle. You may not see it at first. But give each system a week and you will notice it. Look at how uncluttered the Mac screen is, how the system doesn't intrude and make you do things its way, how everything consistently works in exactly the same way in hundreds of software programs (even games and shareware). Watch how you can exchange files and programs and even hardware with Macs built almost a decade ago (try that with an old DOS AT). Try to share Windows 95 files with a Windows 3.1 user. Try swapping hard drives. Try something really basic and simple, like switching from 24-bit color to black and white and back again without rebooting. Try getting Windows to eject a floppy disk like it does a CD-ROM disk.

I could talk all day long about the failures of Windows. But the truth of the matter is that it's all a matter of class. The Macintosh is elegant; Windows is a kludge. And once you've driven the Porsche of computers, there's no going back to that crankly old Volkswagen.

By imitating the Macintosh in not just one or two but hundreds of technologies, Microsoft has proven only one thing: Apple was right all along.

#### Susan Kohler Virginia

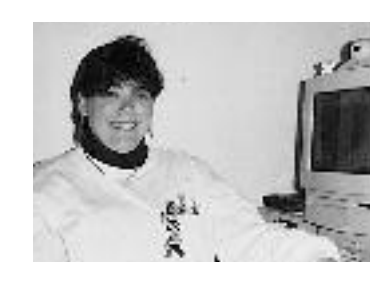

As a working mother of three children, I depend on my Macintosh computers almost as much as I do my babysitter! My fourth and fifth graders come home from school and sit down at the Mac to do their homework. They are usually finished by the time I get home from work—they have done their research, typed their papers, added graphics to their assignments, and even had time to play a cou-

ple of rounds of SpellBinder. My four-year-old spends hours clicking the mouse and playing educational games. With At Ease software, I don't have to worry about them getting into my files or making any unwanted changes. We have a color printer that they use with no problems; printing is the same no matter what program they are using. Dialing into our Internet provider is no big deal; my kids love to cruise AOL and send e-mail to their aunts and uncles.

We watch movie clips, create greeting cards, cruise the 'Net, and do all the things a '90s family could want to do on our little Performa!

Since I work on computers, my friends with Windows call me and ask:

"Why doesn't my CD drive play music?"

"I depend on my Macintosh computers almost as much as I do my babysitter!"

"I keep getting 'Can't find olecli.dll'—Where is it? What is it?"

My friends with Macs call and say:

"I got the coolest QuickTime movie. I just e-mailed it to you!"

"Did you see Dilbert today on the 'Net? It was great!"

My daughter came home from her friend's house the other day and said, "Brittany's mom got her a SoundBlaster card. Can we get one?" I smiled, ever so patiently, and answered, "Honey, we don't need one. We have a Mac!" :)

#### Allan Bonadio **California**

Recently two programmers I know upgraded their machines. I know them both very well. One is PC, the other is Mac. Both are highly experienced at their machines and their setup. Both were upgrading last generation machines (486 and 040 chips) to new machines (Pentium and PowerPC™ chips).

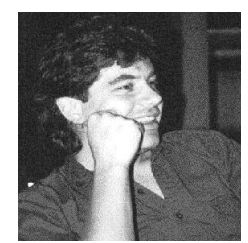

Since these two installations happened within a week of each other, I had both reports at my fingertips and thought I'd

share them, for comparison purposes. The difference is striking. Don't worry if you can't understand all the details, just read the mood.

First is the PC person. He got a new Pentium box.

"It's a really cool machine—but of course something went wrong. The SCSI plug wasn't installed on the back of the machine....I'm waiting on a return service call. All the SCSI hardware is there, except the actual external interface. (Just cabling really)... Also—(this is really funny) it looked like Win95 was preinstalled, but it was the precustomized, OEM-specific version (like the Zeos folks didn't ever customize it)! And it crashed. And when I got it to stop crashing, I ran the setup program and that crashed! As a matter of fact, I couldn't run an entire Win95 install without it crashing! So I installed Windows for Workgroups (where I actually verified that it IS one wicked fast machine), then I tried to reinstall Win95 (good fun with no CD-ROM drive—13 disks! and it blows out the Win for Workgroups setup). Now although it is up and running, it is still locking up occasionally, and the network stuff is totally failing. I cried yesterday. Today I'm laughing. This will be ONE WICKED MACHINE when all is said and done. I am afraid though it'll become another hardware hack before it is actually useful. And I can't deal with a hardware hack right now, so I'll let you know whenever it actually arrives in production usage. The really crummy part is that if I was an average user, I'd have had to send this darn computer back, or wait for days at a time to finish up long dialogs with tech support...the worst thing about Win95 is that it is (pretty obviously) setup to not coexist with any other operating systems. I don't wonder for a second why they do that."

He eventually got his system running. Hooked up his 4GB hard disk to it. Installed all incarnations of Windows, NT, OS/2, Japanese stuff, etc. Then his hard disk crashed and he lost all 4GB. It turned out to be an incompatibility between the SCSI card he was sold and the hard disk. The company wanted him to actually send in his hard disk so they could run tests on it, but he declined, and bought a different SCSI controller.

"Going from one whole CPU architecture to another, and not a hiccup so far. No wonder I like Macs."

Next is a programmer who got a new Power Macintosh 7100 (601 RISC), migrating his stuff from an older Quadra 610 (68040 CISC). The Power Macintosh, keep in mind, is not just the next revision on the same CPU architecture, it's a whole different CPU; plenty of opportunity for disaster, not just trying to run the old software, and his old system extensions and drivers, but he actually tried to plug in his old hardware.

"It went like this: I opened the case and stuck in a bunch more DRAM and an extra 8\*24 card. I copied off everything of mine on the 610 plus the highly customized system folder to another drive. I unplugged everything from the 610 and plugged it into the 7100 (going from one monitor to two in the process). I booted up, set the clock, dragged control panels, extensions, prefs files and stuff into the 7100's system folder and restarted. Then I opened Config PPP, connected to Best.com, opened Eudora, and checked my mail. Everything worked the first time: installing RAM and cards, connecting drives and monitors, and moving software and system stuff. Going from one whole CPU architecture to another, and not a hiccup so far. No wonder I like Macs."

#### Alex Okita **California**

Just this week at our company, we were playing with an Intel Proshare videoconferencing system. After a few days of configuring and testing we got it working...this was after spending I don't want to know how many thousands of dollars and man hours.

Yesterday I was at home and my friend calls. "I got a new Power Macintosh 7500," he says, "I wanna try this QuickTime teleconference thing." So I plug in my flex-cam which has been gathering dust and wake-up my 8500. I open the teleconference application and in a few seconds it answers an incoming request and there he is still positioning his camcorder on a couple of books next to his monitor. And all I can think is..."Why Windows?"

#### Ted Warren Massachusetts

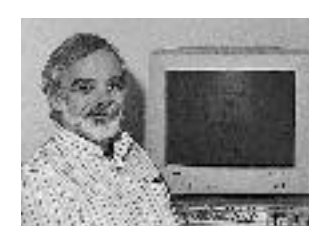

Using the Mac is like a day of skiing on 10 inches of packed powder with good friends. Using Windows 95 is like a day of skiing on wind swept, rocky, icy slopes with a really good looking instructor who doesn't care the least about your progress.

# Tom Schwartz Florida

One morning around 5 A.M., I heard the Mac boot up. Not unusual in this household, since my five- and three-year-olds usually play games before school. However, on this day I rolled over and the house was still dark and there was no chatter about...my wife was just beginning to awaken. We looked at each other and simultaneously got up to look, and to our amazement, our 20-month-old Wyatt was on top of the desk, mouse in hand! She was playing inside one of the interactive books!

We knew she had been watching her sisters, not getting half a chance to play, but today she woke up before they could bully her out of the way and put her curiosity to the test. I could not believe my eyes, so later that day, with video in hand I asked Wyatt to "show me how to play on the computer." With a casual "okay," off she went to the computer. She hopped on the chair, climbed on top of the desk and pushed the upper right hand button without hesitation. Once in the Finder™ menu, she located the CD and "double clicked" her story! She then proceeded to click "let me play" and off she went!

Now, she is becoming as adept as the other two, except for her obvious disadvantage with language, and has earned equal time on the computer. She has her own At Ease folder and can navigate through it, locate the Finder to play her CD books. It's a wonderful thing to see, really.

Macintosh has achieved the ultimate goal in computer friendliness by making the operation of personal computers "childsplay." Windows 95 could only hope to be as facilitating as the Macs were even years ago.

I am grateful to be able to relay my story now and say "thank you" for creating this avenue of learning for my children. It has been worth every penny of our investment. "Our 20-month-old Wyatt was...playing inside one of the interactive books!"

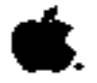

Apple Computer, Inc. 1 Infinite Loop Cupertino, CA 95014

© 1996 Apple Computer, Inc. All rights reserved. Apple, the Apple logo, AppleTalk, Centris, Macintosh, MacTCP, Performa, PowerBook, Power Macintosh, Quadra, QuickTime, and StyleWriter are registered trademarks of Apple Computer, Inc. At Ease, Finder, and Mac are trademarks of Apple Computer, Inc. Netscape Navigator is a trademark of Netscape Communications Corporation. PowerPC is a trademark of International Business Machines Corporation, used under license therefrom. SoftWindows is a trademark used under license by Insignia from Microsoft Corporation. UNIX is a registered trademark of Novell, Inc., in the U.S. and other countries, licensed exclusively through X/Open Company, Ltd. All other trademarks are the property of their respective owners.

March 1996. Printed in the U.S.A .

L01749A